## **ЮЖНО-УРАЛЬСКИЙ ГОСУДАРСТВЕННЫЙ УНИВЕРСИТЕТ**

УТВЕРЖДАЮ: Заведующий выпускающей кафедрой

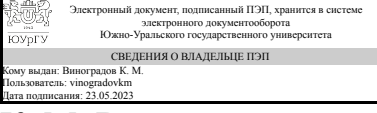

К. М. Виноградов

## **РАБОЧАЯ ПРОГРАММА**

**дисциплины** 1.Ф.П0.25.01 Цифровые методы обработки геодезических работ **для направления** 08.03.01 Строительство **уровень** Бакалавриат **профиль подготовки** Промышленное и гражданское строительство **форма обучения** очно-заочная **кафедра-разработчик** Техника, технологии и строительство

Рабочая программа составлена в соответствии с ФГОС ВО по направлению подготовки 08.03.01 Строительство, утверждённым приказом Минобрнауки от 31.05.2017 № 481

Зав.кафедрой разработчика, к.техн.н., доц.

Разработчик программы, к.экон.н., доцент

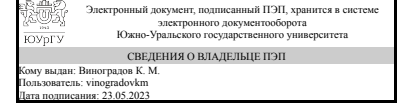

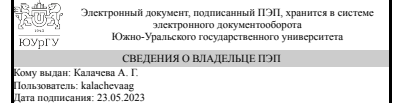

К. М. Виноградов

А. Г. Калачева

## **1. Цели и задачи дисциплины**

Областью профессиональной деятельности дипломированных бакалавров направления подготовки Строительство является деятельность в сфере возведения объектов капитального строительства, инженерное благоустройство и планирование территорий. Ведение геодезических работ на современном этапе неизбежно связано с обработкой их результатов в цифровыми методами. Современные технологии, средства и методы обработки данных геодезических измерений предполагают наличие общих знаний в сфере автоматизации геодезических работ, цифровой картографии и геоинформационных систем. Цель данного курса – получение общего представления об общих методах автоматизации геодезических работ, обработки данных и геоинформационных технологиях. Задачи курса: 1. Ознакомление с общими вопросами автоматизации обработки геодезических измерений в сфере строительства. 2. Получение общего представления и навыков в сфере ГИС и цифровой картографии.

## **Краткое содержание дисциплины**

Пространственная информация является одним из основных видов информации о пространственном базисе строительной деятельности – территории. Современный уровень развития геодезических приборов и компьютерных технологий позволяет удобно и эффективно организовать обработку пространственной информации. Задачей настоящего времени является подготовка специалистов, представляющих территорию и объекты строительной деятельности (конкретные возводимые объекты, местность, городское пространство) как пространственный базис протекания множества сложных технологических процессов, владение информацией о которых является необходимым условием принятия корректных решений. В курсе Цифровые методы обработки геодезических работ студенты знакомятся с общетеоретическими основами автоматизации и цифровой обработки геодезических измерений, новыми технологиями в области геодезии и картографии, а также основами геоинформационных систем.

## **2. Компетенции обучающегося, формируемые в результате освоения дисциплины**

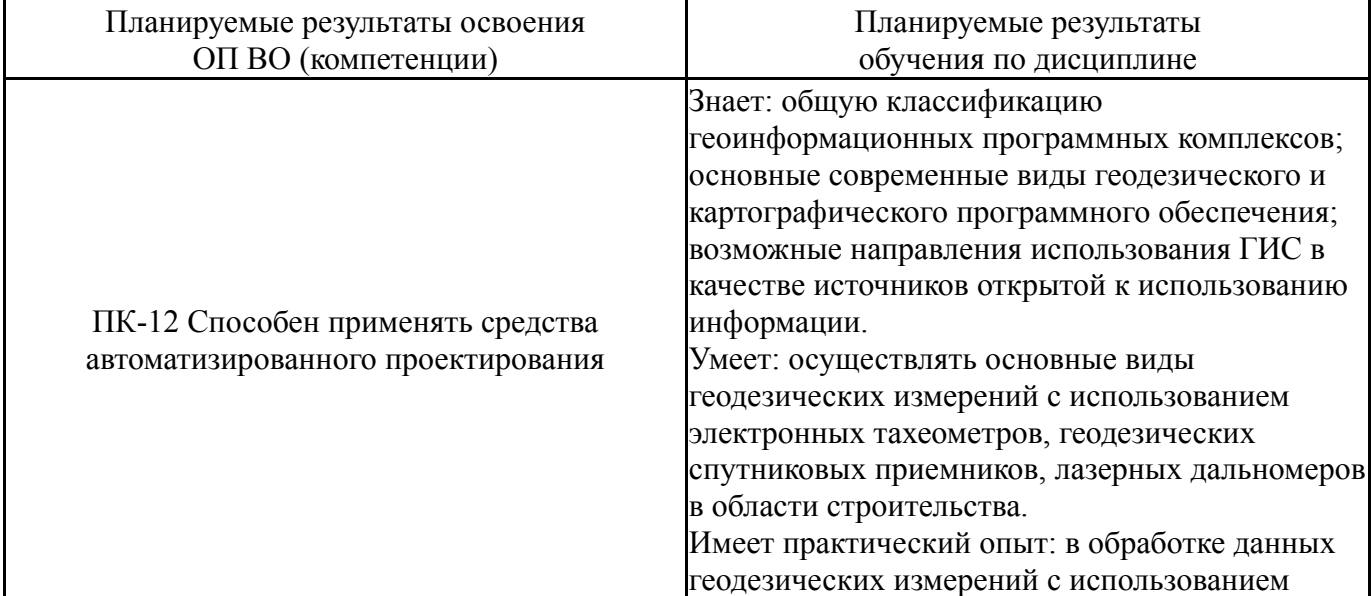

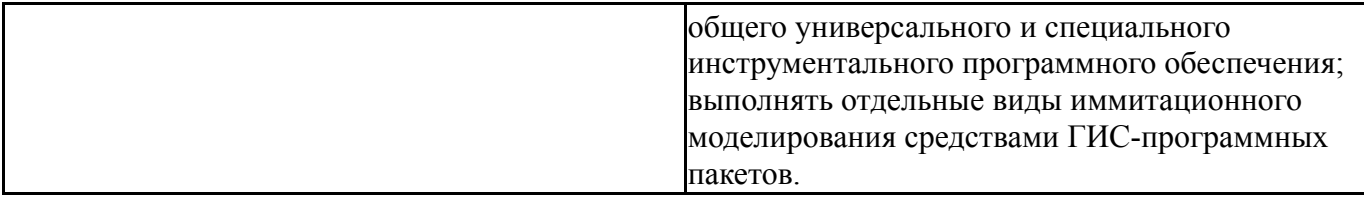

## **3. Место дисциплины в структуре ОП ВО**

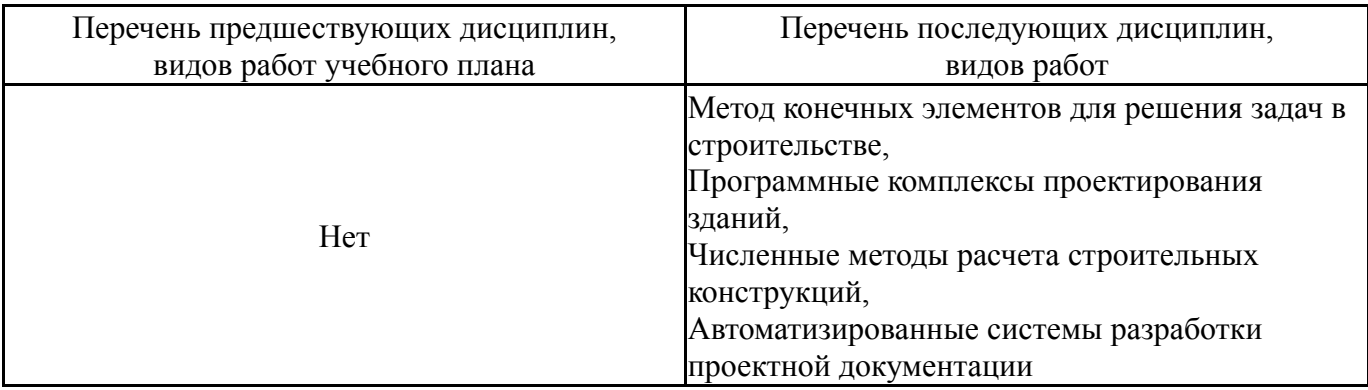

Требования к «входным» знаниям, умениям, навыкам студента, необходимым при освоении данной дисциплины и приобретенным в результате освоения предшествующих дисциплин:

Нет

## **4. Объём и виды учебной работы**

Общая трудоемкость дисциплины составляет 2 з.е., 72 ч., 20,25 ч. контактной работы

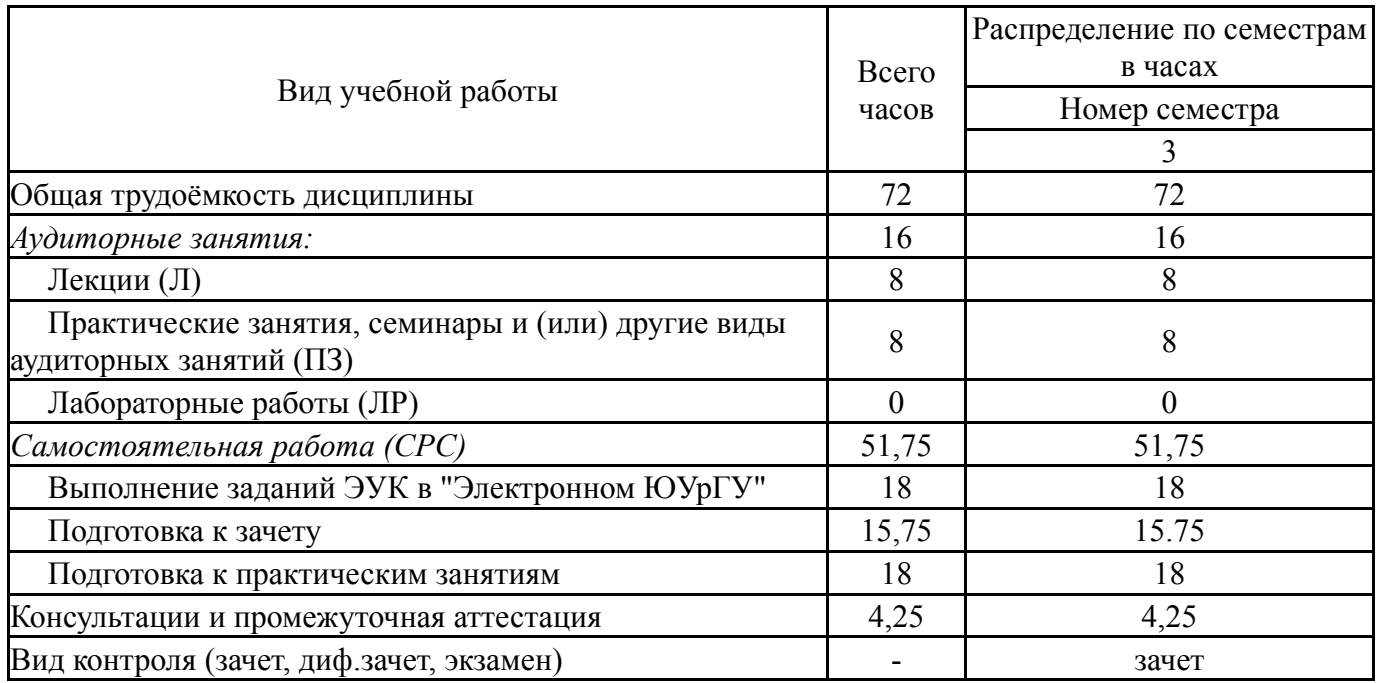

### **5. Содержание дисциплины**

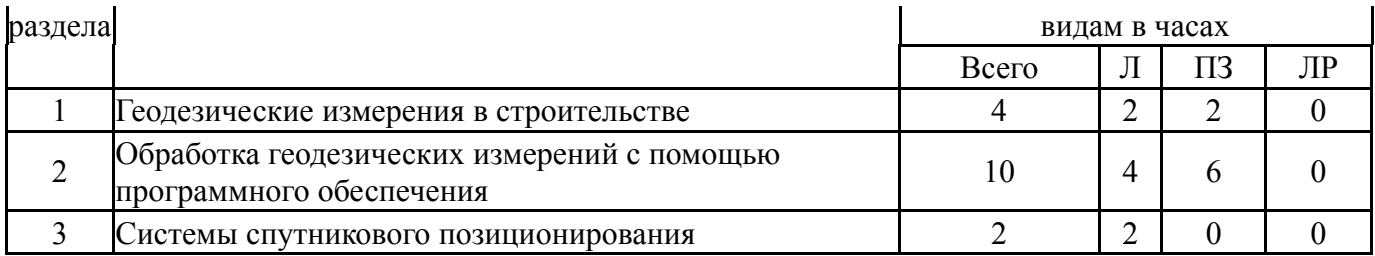

## **5.1. Лекции**

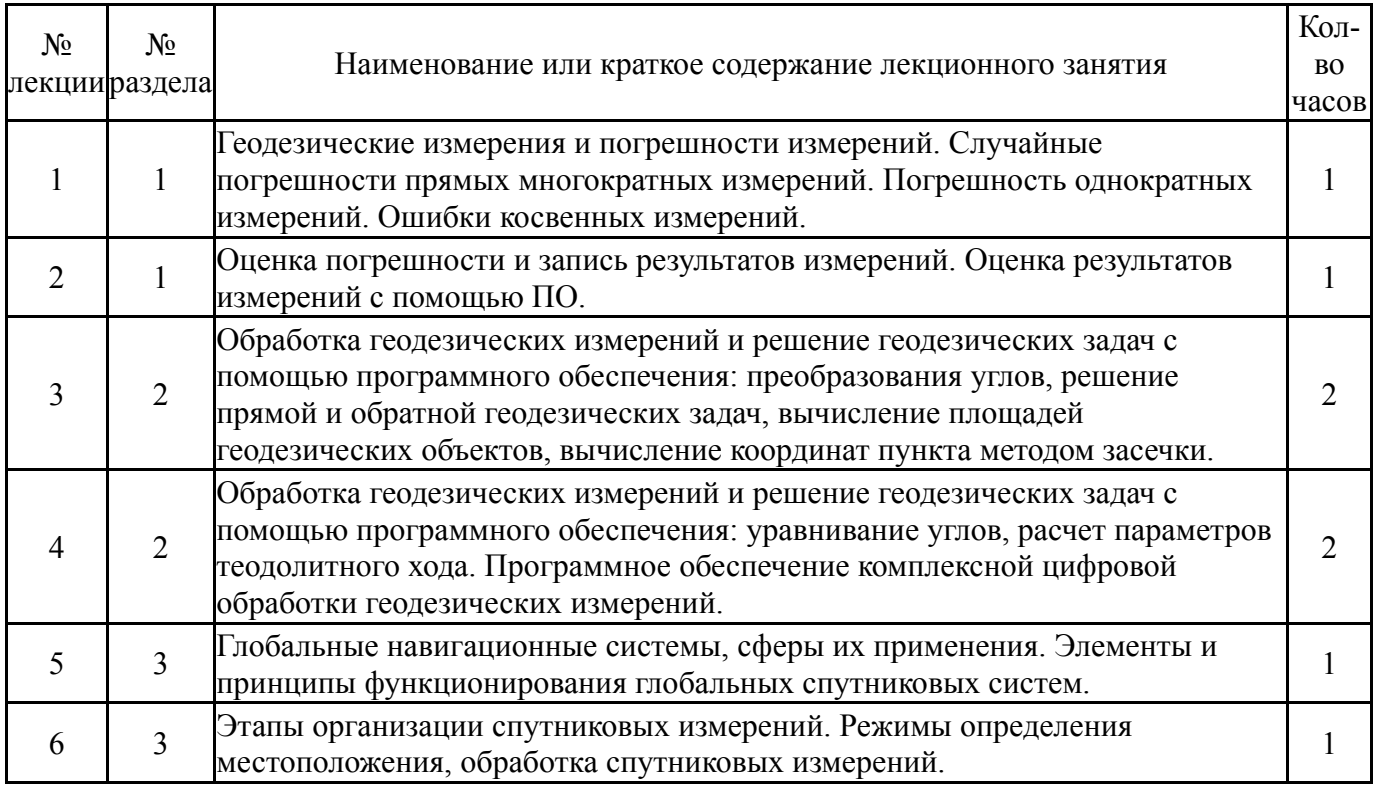

# **5.2. Практические занятия, семинары**

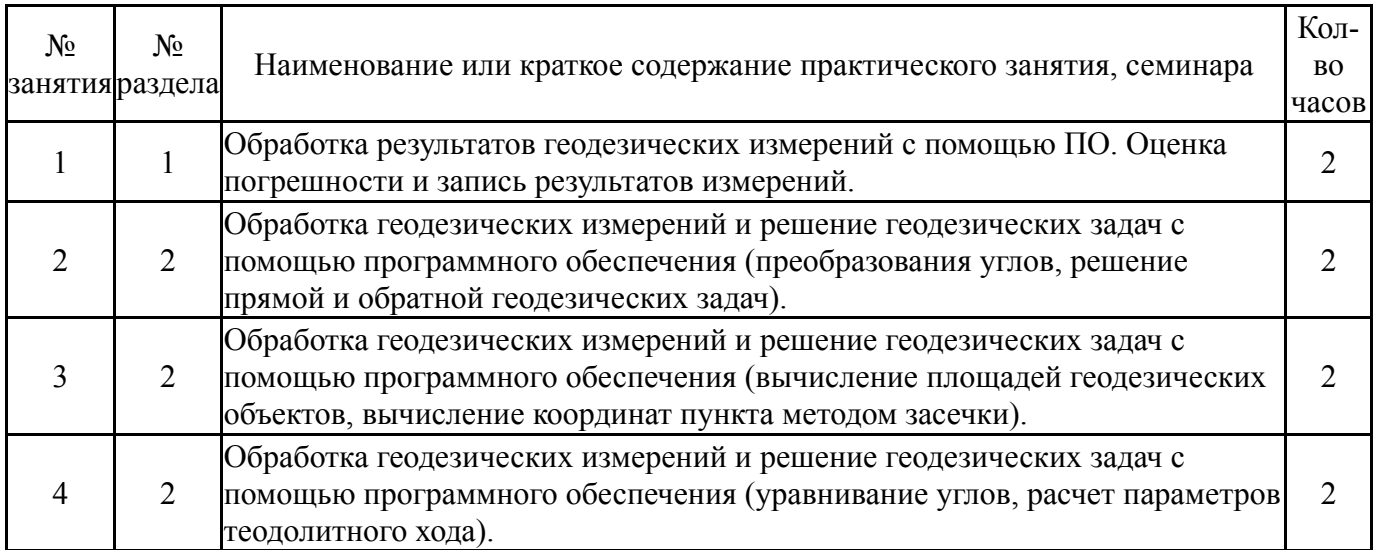

# **5.3. Лабораторные работы**

Не предусмотрены

# **5.4. Самостоятельная работа студента**

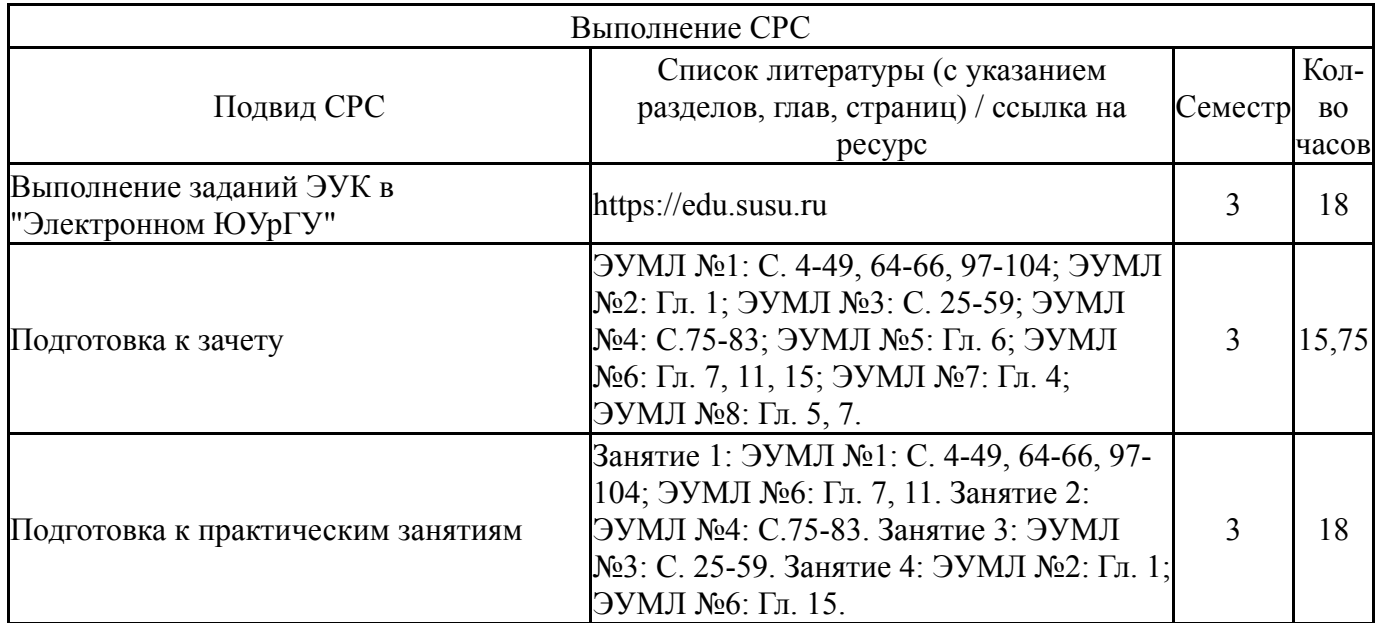

## **6. Фонд оценочных средств для проведения текущего контроля успеваемости, промежуточной аттестации**

Контроль качества освоения образовательной программы осуществляется в соответствии с Положением о балльно-рейтинговой системе оценивания результатов учебной деятельности обучающихся.

## **6.1. Контрольные мероприятия (КМ)**

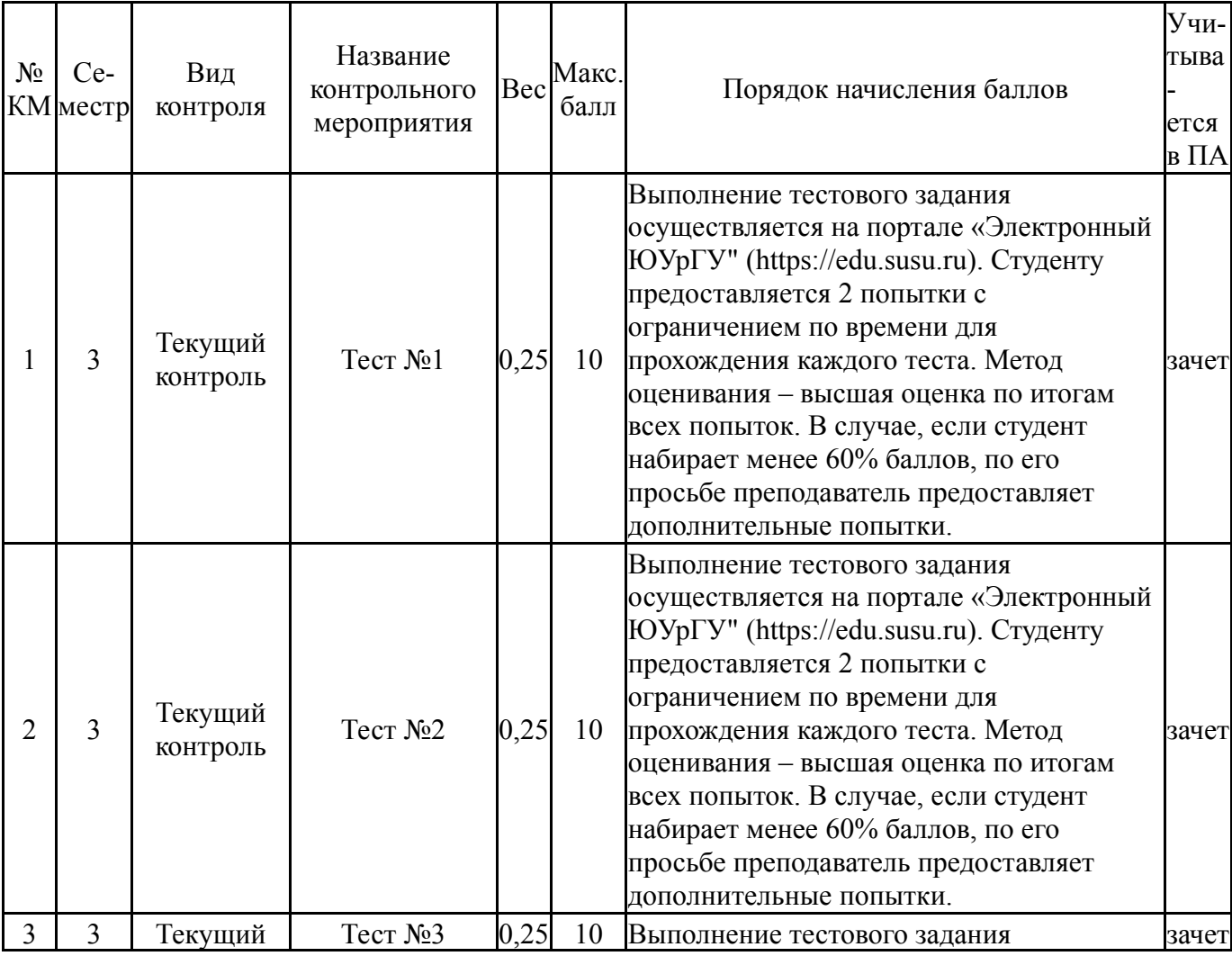

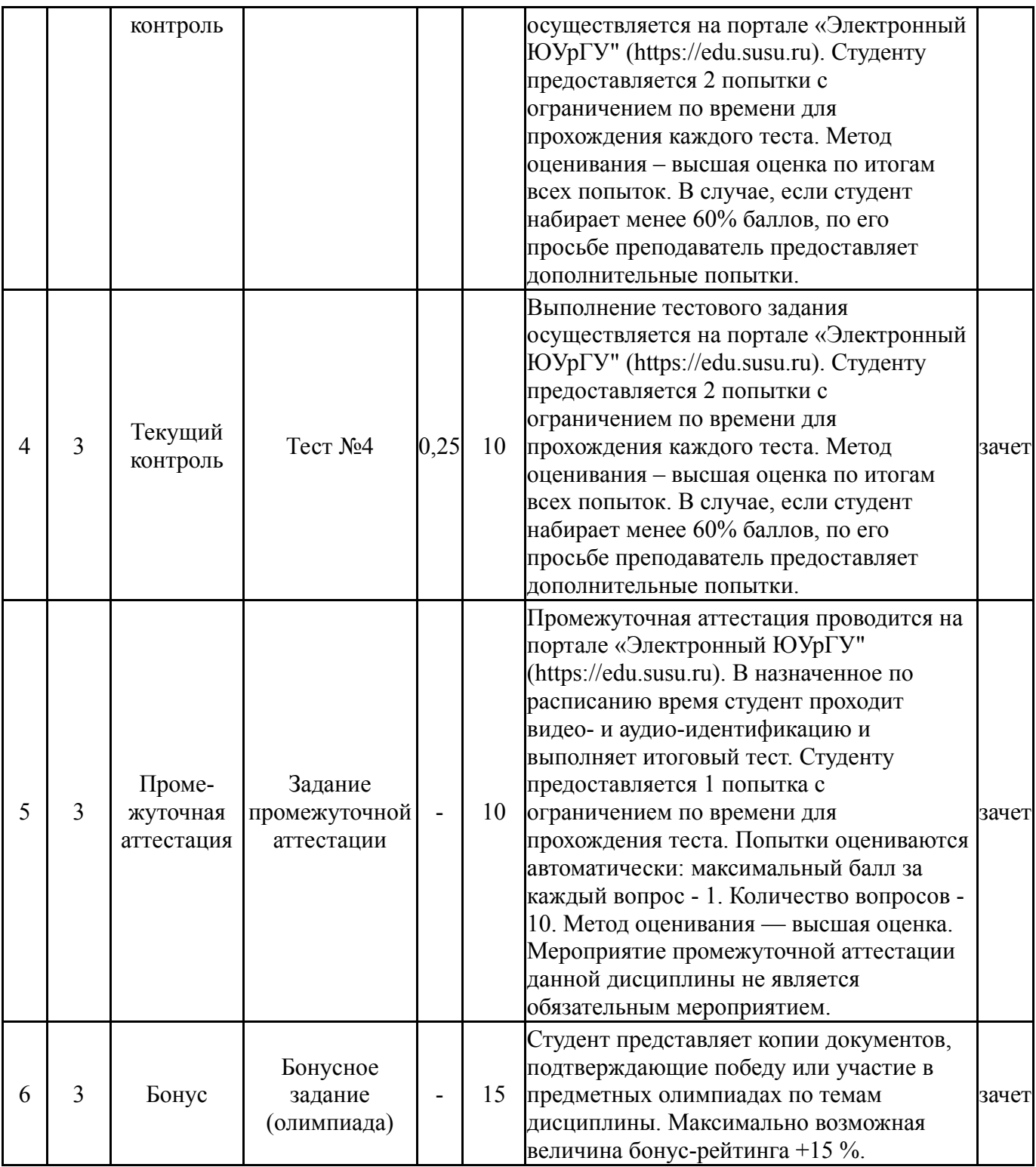

## **6.2. Процедура проведения, критерии оценивания**

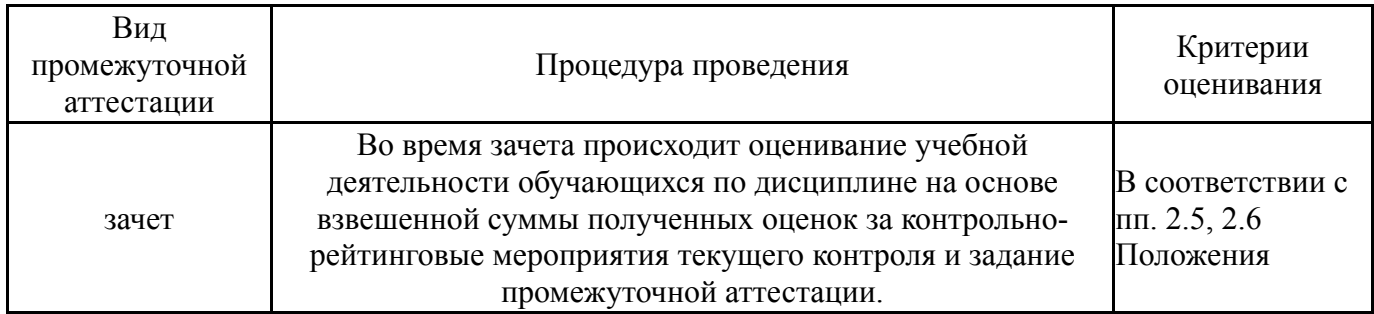

# **6.3. Паспорт фонда оценочных средств**

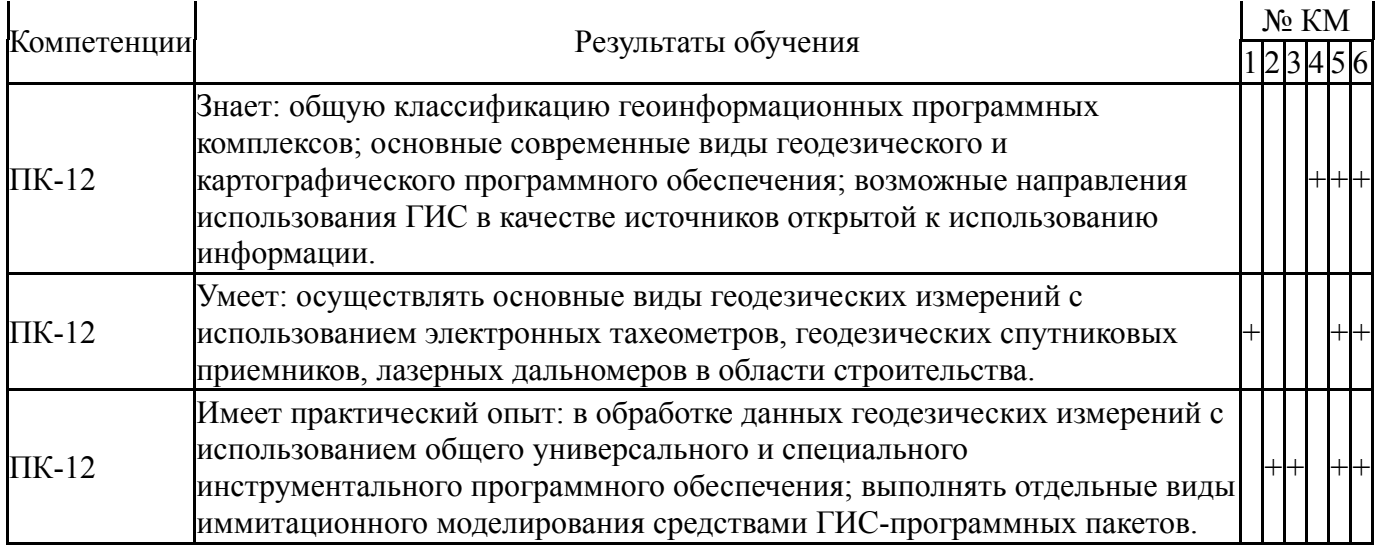

Типовые контрольные задания по каждому мероприятию находятся в приложениях.

#### **7. Учебно-методическое и информационное обеспечение дисциплины**

#### **Печатная учебно-методическая документация**

*а) основная литература:*

Не предусмотрена

- *б) дополнительная литература:* Не предусмотрена
- *в) отечественные и зарубежные журналы по дисциплине, имеющиеся в библиотеке:* Не предусмотрены
- *г) методические указания для студентов по освоению дисциплины:*

1. Бочкарев, Е. А. Прикладная геодезия : методические указания / Е. А. Бочкарев. — Самара : СамГАУ, 2018. — 78 с. — Текст : электронный // Лань : электронно-библиотечная система. — URL: https://e.lanbook.com/book/123576.

*из них: учебно-методическое обеспечение самостоятельной работы студента:*

1. Бочкарев, Е. А. Прикладная геодезия : методические указания / Е. А. Бочкарев. — Самара : СамГАУ, 2018. — 78 с. — Текст : электронный // Лань : электронно-библиотечная система. — URL: https://e.lanbook.com/book/123576.

#### **Электронная учебно-методическая документация**

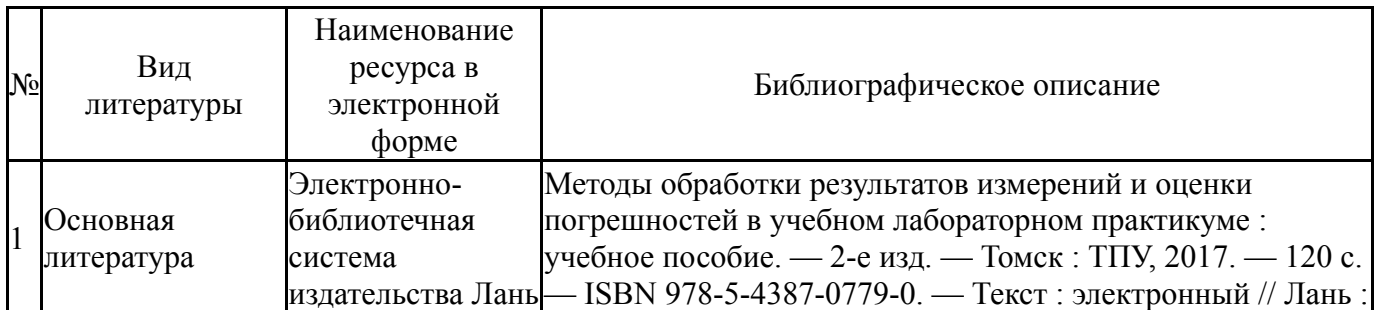

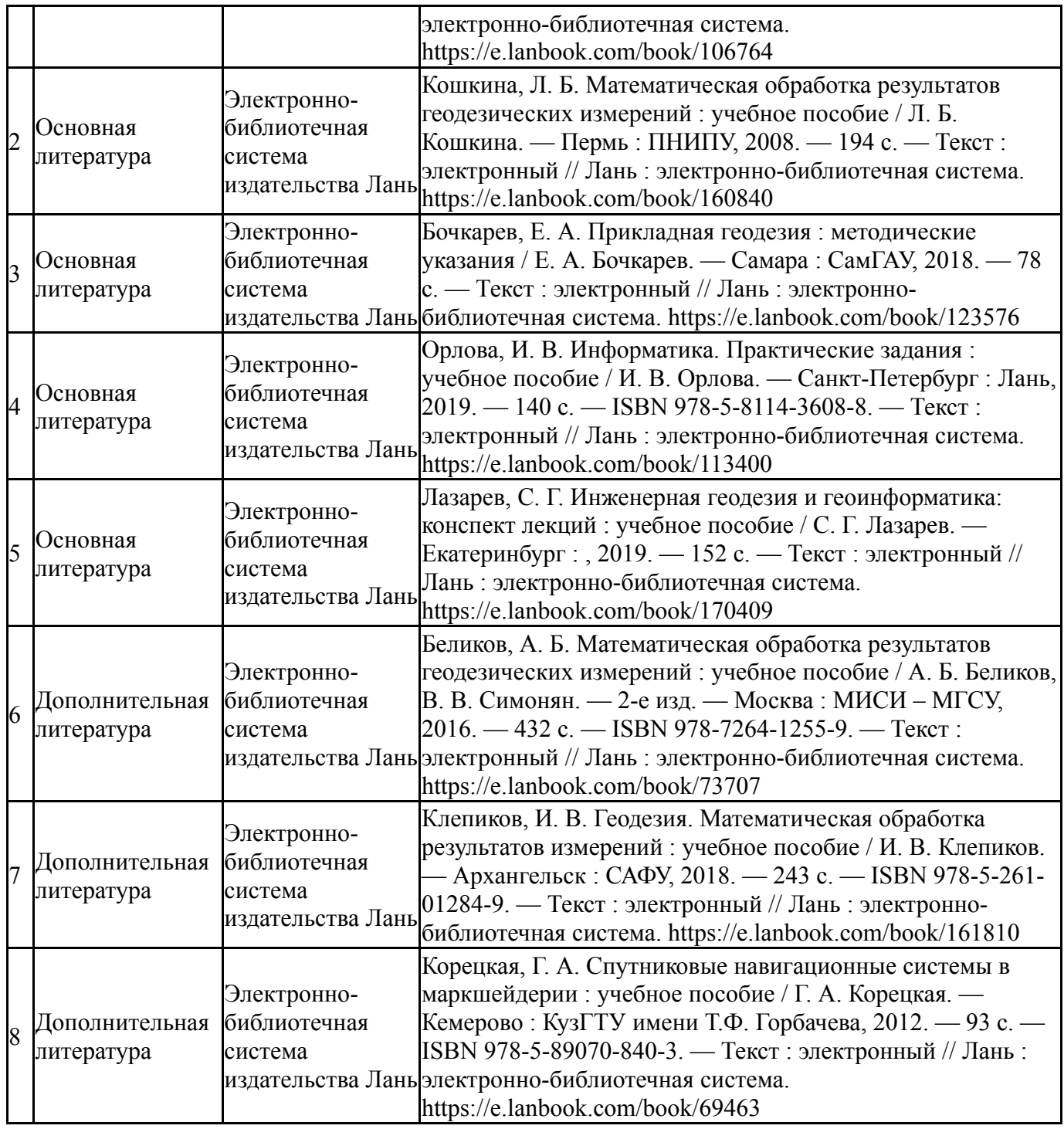

Перечень используемого программного обеспечения:

- 1. Microsoft-Windows(бессрочно)
- 2. Microsoft-Office(бессрочно)

Перечень используемых профессиональных баз данных и информационных справочных систем:

Нет

### **8. Материально-техническое обеспечение дисциплины**

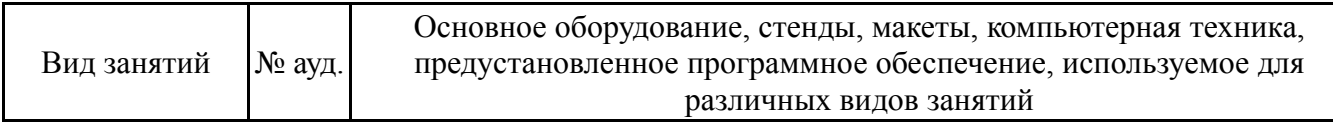

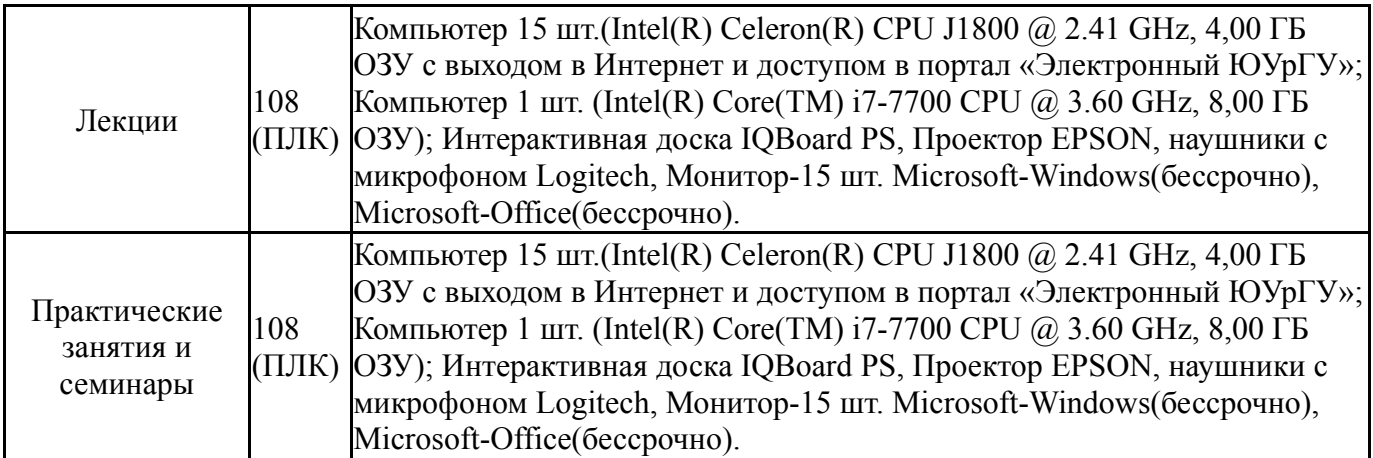